AutoCAD2010

- 13 ISBN 9787564075064
- 10 ISBN 7564075066

出版时间:2013-3

页数:297

版权说明:本站所提供下载的PDF图书仅提供预览和简介以及在线试读,请支持正版图书。

www.tushu111.com

AutoCAD 2010

AutoCAD 2010 AutoCAD 2010

AutoCAD

A AutoCAD 2010 B AutoCAD

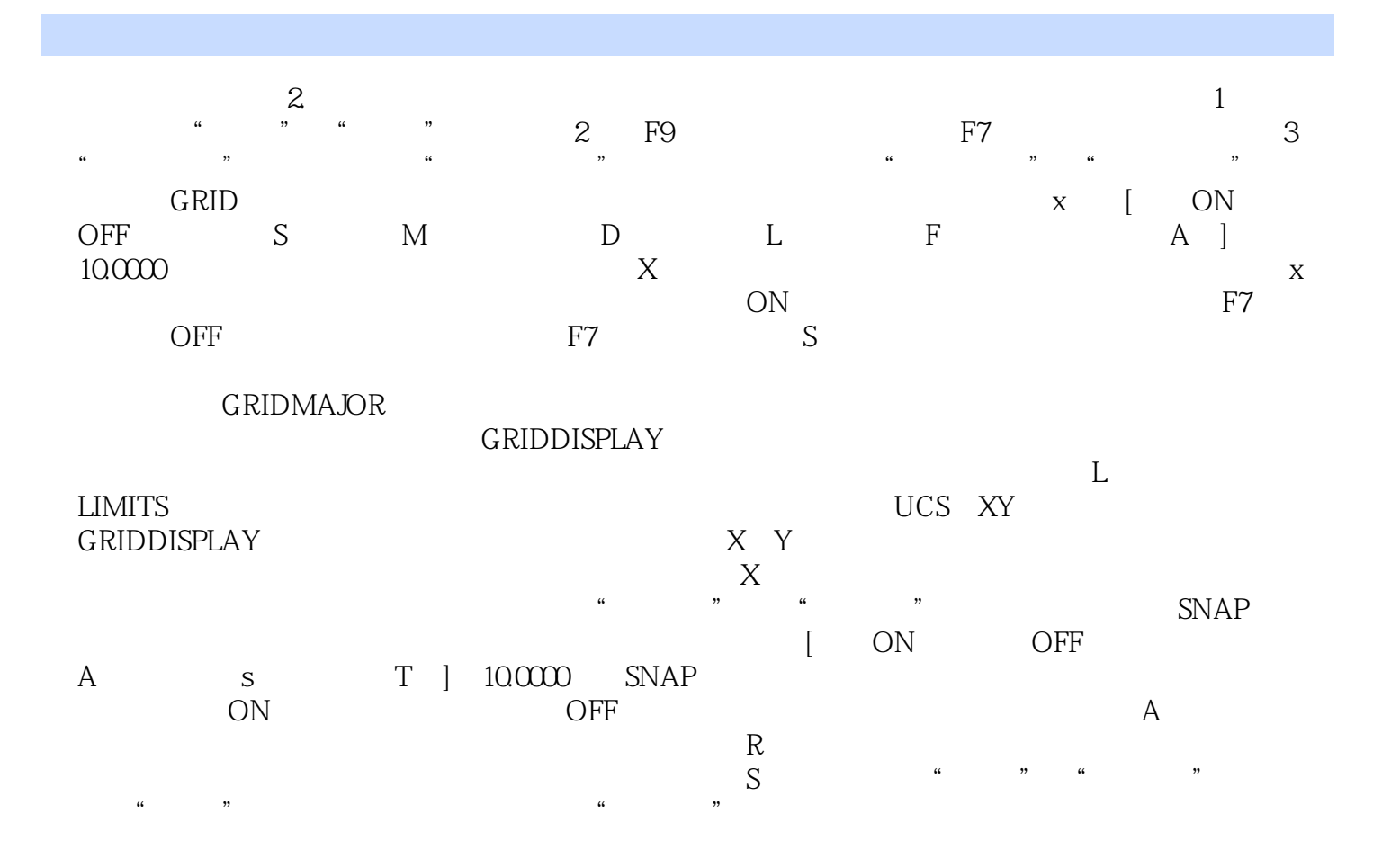

AutoCAD 2010

本站所提供下载的PDF图书仅提供预览和简介,请支持正版图书。

:www.tushu111.com